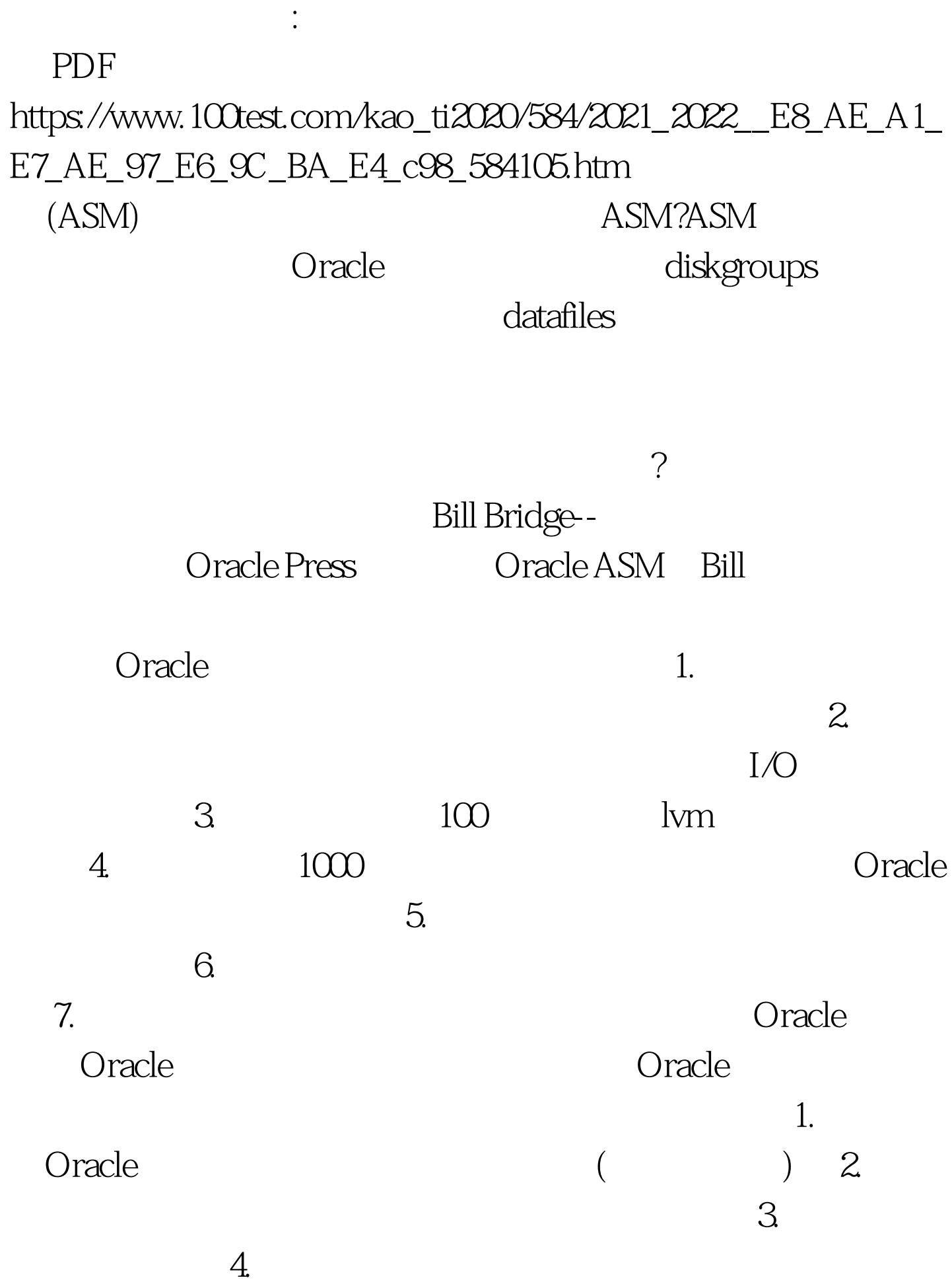

 $ASM$ 

 $\ddot{?}$ 

1.  $\blacksquare$ 

### $2.$

3. RAC ASM ASM ASM

 $\rm I/O$ 

是由一个实例管理,非常类似于Oracle数据库。但是初始参数  $a$ 

 $ORACLE\_SID$   $ASM1 b.$  init.ora # as opposed to RDBMS for a normal Oracle instance INSTANCE\_TYPE=ASM # these names will be used in place of datafile names when you create tablespaces ASM\_DISKGROUPS=SEAN, AARON processes=100 # this parameter is platform specific and is the path to the raw disk device ASM\_DISKSTRING=/dev/cciss/c0d0p1 # on 11g you should use diagnostic\_dest instead of these background\_dump\_dest=/opt/oracle/admin/ ASM/bdump core\_dump\_dest=/opt/oracle/admin/ ASM/cdump user\_dump\_dest=/opt/oracle/admin/ ASM/udump c. ASM 例 \$ sqlplus / as sysdba SQLgt. create diskgroup SEAN disk /dev/cciss/c0d0p1.e.

SQLgt. create

tablespace sean\_space. Oracle v\$datafile

 $SEAN$ f.  $\blacksquare$ 

## $(RAID)$

# Oracle asm\_diskstring

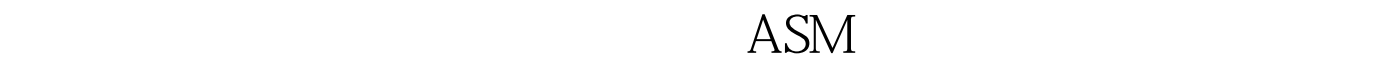

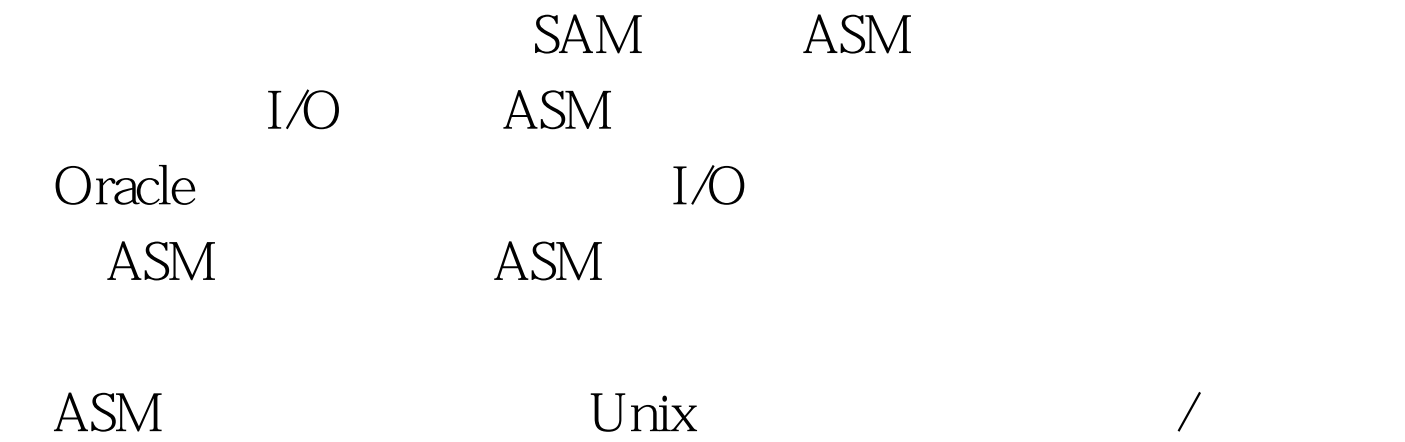

些供应商他们的核心业务已经放在逻辑空间管理器/文件系统

 $ASM$ 

 $100Test$ www.100test.com